#### **Dispositivos Móveis**

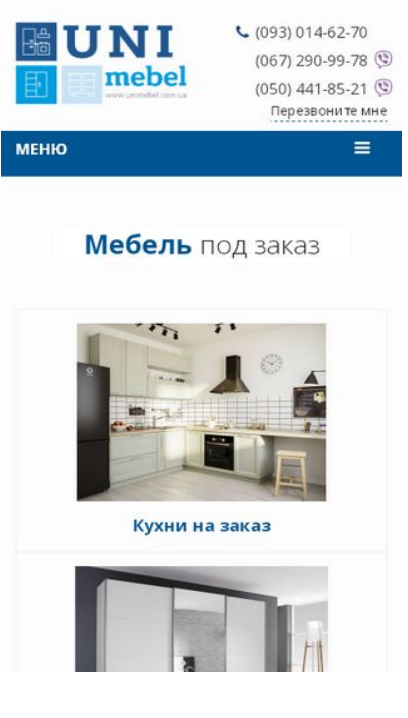

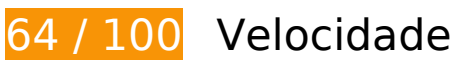

*Deve corrigir:* 

#### **Aproveitar cache do navegador**

A definição de uma data de validade ou de uma idade máxima nos cabeçalhos de HTTP para recursos estáticos instrui o navegador a carregar os recursos transferidos anteriormente a partir do disco local e não por meio da rede.

[Aproveite o cache do navegador](http://www.review.netguides.eu/redirect.php?url=https%3A%2F%2Fdevelopers.google.com%2Fspeed%2Fdocs%2Finsights%2FLeverageBrowserCaching) para os seguintes recursos que podem ser armazenados em cache:

- https://unimebel.com.ua/catalog/view/javascript/bootstrap/css/bootstrap.min.css (expiração não especificada)
- https://unimebel.com.ua/catalog/view/javascript/bootstrap/js/bootstrap.min.js (expiração não especificada)
- https://unimebel.com.ua/catalog/view/javascript/common.js (expiração não especificada)
- https://unimebel.com.ua/catalog/view/javascript/font-awesome/css/font-awesome.min.css (expiração não especificada)
- https://unimebel.com.ua/catalog/view/javascript/jquery.easyModal.js (expiração não especificada)
- https://unimebel.com.ua/catalog/view/javascript/jquery.mask.min.js (expiração não especificada)
- https://unimebel.com.ua/catalog/view/javascript/jquery/jquery-2.1.1.min.js (expiração não especificada)
- https://unimebel.com.ua/catalog/view/javascript/jquery/swiper/css/opencart.css (expiração não especificada)
- https://unimebel.com.ua/catalog/view/javascript/jquery/swiper/css/swiper.min.css (expiração não especificada)
- https://unimebel.com.ua/catalog/view/javascript/jquery/swiper/js/swiper.jquery.js (expiração não especificada)
- https://unimebel.com.ua/catalog/view/theme/default/stylesheet/stylesheet.css (expiração não especificada)
- https://unimebel.com.ua/image/cache/catalog/another-260x195.jpg (expiração não especificada)
- https://unimebel.com.ua/image/cache/catalog/bathroom-260x195.jpeg (expiração não especificada)
- https://unimebel.com.ua/image/cache/catalog/bedroom-260x195.jpg (expiração não especificada)
- https://unimebel.com.ua/image/cache/catalog/gostinnaya/glyancevye-stenki-dlya-gostinoj-vinterere-25-260x195.jpg (expiração não especificada)
- https://unimebel.com.ua/image/cache/catalog/massiv-klasika/marinara-9-260x195.jpg (expiração não especificada)
- https://unimebel.com.ua/image/cache/catalog/office-260x195.jpg (expiração não especificada)
- https://unimebel.com.ua/image/cache/catalog/shkaf-kupe-260x195.jpg (expiração não especificada)
- https://unimebel.com.ua/image/cache/catalog/wardrobe\_001-260x195.jpg (expiração não especificada)
- https://unimebel.com.ua/image/catalog/slideshow/slide1.jpg (expiração não especificada)
- https://unimebel.com.ua/image/catalog/slideshow/slide2.jpg (expiração não especificada)
- https://unimebel.com.ua/image/catalog/slideshow/slide3.jpg (expiração não especificada)
- https://unimebel.com.ua/image/catalog/unimebel logo\_cutted.png (expiração não especificada)
- https://unimebel.com.ua/image/features/delivery.png (expiração não especificada)
- https://unimebel.com.ua/image/features/good.png (expiração não especificada)
- https://unimebel.com.ua/image/features/guarantee.png (expiração não especificada)
- https://unimebel.com.ua/image/features/hourglass.png (expiração não especificada)
- https://unimebel.com.ua/image/features/stock.png (expiração não especificada)
- https://unimebel.com.ua/image/features/tag.png (expiração não especificada)
- https://unimebel.com.ua/image/viber.png (expiração não especificada)
- https://code.jivosite.com/script/widget/7rL8AJewkp (2 horas)

### **Eliminar JavaScript e CSS de bloqueio de renderização no conteúdo acima da borda**

Sua página tem 1 recursos de CSS de bloqueio. Isso causa um atraso na renderização de sua página.

Nenhuma parte do conteúdo acima da dobra em sua página seria renderizado sem aguardar o carregamento dos seguintes recursos. Tente adiar ou carregar de maneira assíncrona os recursos de bloqueio, ou incorpore in-line as partes fundamentais desses recursos diretamente ao HTML.

[Otimize a exibição de CSS](http://www.review.netguides.eu/redirect.php?url=https%3A%2F%2Fdevelopers.google.com%2Fspeed%2Fdocs%2Finsights%2FOptimizeCSSDelivery) dos seguintes itens:

https://fonts.googleapis.com/css?family=Open+Sans:400,400i,300,700

# **Considere Corrigir:**

### **Compactar JavaScript**

A compactação do código JavaScript pode economizar muitos bytes de dados e acelerar os tempos de download, de análise e de execução.

[Reduza o JavaScript](http://www.review.netguides.eu/redirect.php?url=https%3A%2F%2Fdevelopers.google.com%2Fspeed%2Fdocs%2Finsights%2FMinifyResources) para os seguintes recursos a fim de diminuir o tamanho em 11,5 KiB (34% de redução).

Reduzir https://unimebel.com.ua/catalog/view/javascript/jquery/swiper/js/swiper.jquery.js pouparia 11,5 KiB (34% de redução) após a compactação.

# **Otimizar imagens**

Formatar e compactar corretamente imagens pode economizar muitos bytes de dados.

[Otimize as seguintes imagens](http://www.review.netguides.eu/redirect.php?url=https%3A%2F%2Fdevelopers.google.com%2Fspeed%2Fdocs%2Finsights%2FOptimizeImages) para diminuir o tamanho em 7,4 KiB (17% de redução).

- A compactação de https://unimebel.com.ua/image/cache/catalog/massivklasika/marinara-9-260x195.jpg pouparia 2,6 KiB (18% de redução).
- A compactação de https://unimebel.com.ua/image/cache/catalog/gostinnaya/glyancevyestenki-dlya-gostinoj-v-interere-25-260x195.jpg pouparia 2,5 KiB (17% de redução).
- A compactação de https://unimebel.com.ua/image/cache/catalog/bathroom-260x195.jpeg pouparia 2,3 KiB (17% de redução).

 **6 regras corretas** 

### **Evitar redirecionamentos da página de destino**

Sua página não tem redirecionamentos. Saiba mais sobre [como evitar os redirecionamentos da](http://www.review.netguides.eu/redirect.php?url=https%3A%2F%2Fdevelopers.google.com%2Fspeed%2Fdocs%2Finsights%2FAvoidRedirects) [página de destino.](http://www.review.netguides.eu/redirect.php?url=https%3A%2F%2Fdevelopers.google.com%2Fspeed%2Fdocs%2Finsights%2FAvoidRedirects)

# **Ativar compactação**

Você ativou a compactação. Saiba mais sobre [como ativar a compactação](http://www.review.netguides.eu/redirect.php?url=https%3A%2F%2Fdevelopers.google.com%2Fspeed%2Fdocs%2Finsights%2FEnableCompression).

#### **Reduzir o tempo de resposta do servidor**

Seu servidor respondeu rapidamente. Saiba mais sobre a [otimização do tempo de resposta do](http://www.review.netguides.eu/redirect.php?url=https%3A%2F%2Fdevelopers.google.com%2Fspeed%2Fdocs%2Finsights%2FServer) [servidor](http://www.review.netguides.eu/redirect.php?url=https%3A%2F%2Fdevelopers.google.com%2Fspeed%2Fdocs%2Finsights%2FServer).

# **Compactar CSS**

Sua CSS está reduzida. Saiba mais sobre [como reduzir a CSS.](http://www.review.netguides.eu/redirect.php?url=https%3A%2F%2Fdevelopers.google.com%2Fspeed%2Fdocs%2Finsights%2FMinifyResources)

# **Compactar HTML**

Seu HTML está reduzido. Saiba mais sobre [como reduzir o HTMLl](http://www.review.netguides.eu/redirect.php?url=https%3A%2F%2Fdevelopers.google.com%2Fspeed%2Fdocs%2Finsights%2FMinifyResources).

# **Priorizar o conteúdo visível**

Você tem conteúdo acima da dobra com a prioridade correta. Saiba mais sobre [como priorizar o](http://www.review.netguides.eu/redirect.php?url=https%3A%2F%2Fdevelopers.google.com%2Fspeed%2Fdocs%2Finsights%2FPrioritizeVisibleContent) [conteúdo visível](http://www.review.netguides.eu/redirect.php?url=https%3A%2F%2Fdevelopers.google.com%2Fspeed%2Fdocs%2Finsights%2FPrioritizeVisibleContent).

# **99 / 100** Experiência de utilizador

# **Considere Corrigir:**

### **Tamanho apropriado dos pontos de toque**

Alguns links/botões na sua página da Web são muito pequenos para que um usuário toque com facilidade no touchscreen. Pense na possibilidade de [aumentar o tamanho desses pontos de toque](http://www.review.netguides.eu/redirect.php?url=https%3A%2F%2Fdevelopers.google.com%2Fspeed%2Fdocs%2Finsights%2FSizeTapTargetsAppropriately) para oferecer uma melhor experiência do usuário.

Os seguintes pontos de toque estão perto de outros pontos próximos e talvez precisem de espaço adicional ao redor deles.

- O ponto de toque <a href="tel:(050) 441-85-21">(050) 441-85-21</a> está próximo de outros 1 pontos desse tipo final.
- O ponto de toque <div class="callback">Перезвоните мне</div> está próximo de outros 1 pontos desse tipo final.
- O ponto de toque <a href="https://unimebel.com.ua/about">О нас</a> e outros 4 pontos de toque estão próximos de outros pontos desse tipo.

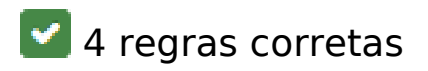

### **Evitar plug-ins**

Parece que sua página não usa plug-ins, o que previne o uso de conteúdos em muitas plataformas. Saiba mais sobre a importância de [evitar plug-ins.](http://www.review.netguides.eu/redirect.php?url=https%3A%2F%2Fdevelopers.google.com%2Fspeed%2Fdocs%2Finsights%2FAvoidPlugins)

#### **Configure o visor**

Sua página especifica um visor que corresponde ao tamanho do dispositivo. Isso permite que ela seja exibida apropriadamente em todos os dispositivos. Saiba mais sobre a [configuração de visores](http://www.review.netguides.eu/redirect.php?url=https%3A%2F%2Fdevelopers.google.com%2Fspeed%2Fdocs%2Finsights%2FConfigureViewport).

# **Dimensionar o conteúdo para se ajustar à janela de visualização**

Os conteúdos da sua página se ajustam à janela de visualização. Saiba mais sobre [como](http://www.review.netguides.eu/redirect.php?url=https%3A%2F%2Fdevelopers.google.com%2Fspeed%2Fdocs%2Finsights%2FSizeContentToViewport) [dimensionar o conteúdo para se ajustar à janela de visualização](http://www.review.netguides.eu/redirect.php?url=https%3A%2F%2Fdevelopers.google.com%2Fspeed%2Fdocs%2Finsights%2FSizeContentToViewport).

### **Use tamanhos de fonte legíveis**

O texto na sua página é legível. Saiba mais sobre o [uso de tamanhos de fonte legíveis](http://www.review.netguides.eu/redirect.php?url=https%3A%2F%2Fdevelopers.google.com%2Fspeed%2Fdocs%2Finsights%2FUseLegibleFontSizes).

#### **Desktop**

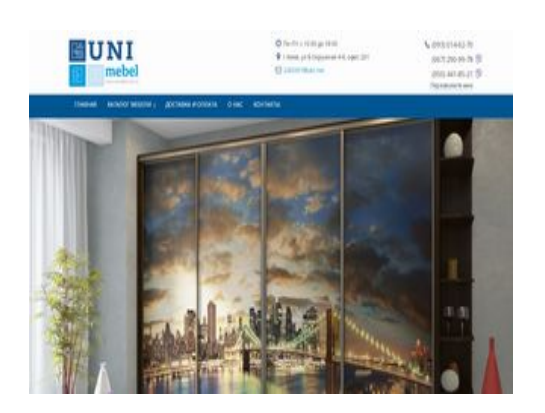

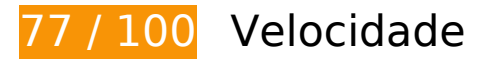

*Deve corrigir:* 

### **Aproveitar cache do navegador**

A definição de uma data de validade ou de uma idade máxima nos cabeçalhos de HTTP para recursos estáticos instrui o navegador a carregar os recursos transferidos anteriormente a partir do disco local e não por meio da rede.

[Aproveite o cache do navegador](http://www.review.netguides.eu/redirect.php?url=https%3A%2F%2Fdevelopers.google.com%2Fspeed%2Fdocs%2Finsights%2FLeverageBrowserCaching) para os seguintes recursos que podem ser armazenados em cache:

- https://unimebel.com.ua/catalog/view/javascript/bootstrap/css/bootstrap.min.css (expiração não especificada)
- https://unimebel.com.ua/catalog/view/javascript/bootstrap/js/bootstrap.min.js (expiração não especificada)
- https://unimebel.com.ua/catalog/view/javascript/common.js (expiração não especificada)
- https://unimebel.com.ua/catalog/view/javascript/font-awesome/css/font-awesome.min.css (expiração não especificada)
- https://unimebel.com.ua/catalog/view/javascript/jquery.easyModal.js (expiração não especificada)
- https://unimebel.com.ua/catalog/view/javascript/jquery.mask.min.js (expiração não especificada)
- https://unimebel.com.ua/catalog/view/javascript/jquery/jquery-2.1.1.min.js (expiração não especificada)
- https://unimebel.com.ua/catalog/view/javascript/jquery/swiper/css/opencart.css (expiração não especificada)
- https://unimebel.com.ua/catalog/view/javascript/jquery/swiper/css/swiper.min.css (expiração não especificada)
- https://unimebel.com.ua/catalog/view/javascript/jquery/swiper/js/swiper.jquery.js (expiração não especificada)
- https://unimebel.com.ua/catalog/view/theme/default/stylesheet/stylesheet.css (expiração não especificada)
- https://unimebel.com.ua/image/cache/catalog/another-260x195.jpg (expiração não especificada)
- https://unimebel.com.ua/image/cache/catalog/bathroom-260x195.jpeg (expiração não especificada)

#### **Desktop**

- https://unimebel.com.ua/image/cache/catalog/bedroom-260x195.jpg (expiração não especificada)
- https://unimebel.com.ua/image/cache/catalog/gostinnaya/glyancevye-stenki-dlya-gostinoj-vinterere-25-260x195.jpg (expiração não especificada)
- https://unimebel.com.ua/image/cache/catalog/massiv-klasika/marinara-9-260x195.jpg (expiração não especificada)
- https://unimebel.com.ua/image/cache/catalog/office-260x195.jpg (expiração não especificada)
- https://unimebel.com.ua/image/cache/catalog/shkaf-kupe-260x195.jpg (expiração não especificada)
- https://unimebel.com.ua/image/cache/catalog/wardrobe\_001-260x195.jpg (expiração não especificada)
- https://unimebel.com.ua/image/catalog/slideshow/slide1.jpg (expiração não especificada)
- https://unimebel.com.ua/image/catalog/slideshow/slide2.jpg (expiração não especificada)
- https://unimebel.com.ua/image/catalog/slideshow/slide3.jpg (expiração não especificada)
- https://unimebel.com.ua/image/catalog/unimebel logo cutted.png (expiração não especificada)
- https://unimebel.com.ua/image/features/delivery.png (expiração não especificada)
- https://unimebel.com.ua/image/features/good.png (expiração não especificada)
- https://unimebel.com.ua/image/features/guarantee.png (expiração não especificada)
- https://unimebel.com.ua/image/features/hourglass.png (expiração não especificada)
- https://unimebel.com.ua/image/features/stock.png (expiração não especificada)
- https://unimebel.com.ua/image/features/tag.png (expiração não especificada)
- https://unimebel.com.ua/image/viber.png (expiração não especificada)
- https://code.jivosite.com/script/widget/7rL8AJewkp (2 horas)

# **Considere Corrigir:**

### **Compactar JavaScript**

A compactação do código JavaScript pode economizar muitos bytes de dados e acelerar os tempos de download, de análise e de execução.

[Reduza o JavaScript](http://www.review.netguides.eu/redirect.php?url=https%3A%2F%2Fdevelopers.google.com%2Fspeed%2Fdocs%2Finsights%2FMinifyResources) para os seguintes recursos a fim de diminuir o tamanho em 11,5 KiB (34% de redução).

Reduzir https://unimebel.com.ua/catalog/view/javascript/jquery/swiper/js/swiper.jquery.js pouparia 11,5 KiB (34% de redução) após a compactação.

### **Eliminar JavaScript e CSS de bloqueio de renderização no conteúdo acima da borda**

Sua página tem 1 recursos de CSS de bloqueio. Isso causa um atraso na renderização de sua página.

Nenhuma parte do conteúdo acima da dobra em sua página seria renderizado sem aguardar o carregamento dos seguintes recursos. Tente adiar ou carregar de maneira assíncrona os recursos de bloqueio, ou incorpore in-line as partes fundamentais desses recursos diretamente ao HTML.

[Otimize a exibição de CSS](http://www.review.netguides.eu/redirect.php?url=https%3A%2F%2Fdevelopers.google.com%2Fspeed%2Fdocs%2Finsights%2FOptimizeCSSDelivery) dos seguintes itens:

https://fonts.googleapis.com/css?family=Open+Sans:400,400i,300,700

# **Otimizar imagens**

Formatar e compactar corretamente imagens pode economizar muitos bytes de dados.

[Otimize as seguintes imagens](http://www.review.netguides.eu/redirect.php?url=https%3A%2F%2Fdevelopers.google.com%2Fspeed%2Fdocs%2Finsights%2FOptimizeImages) para diminuir o tamanho em 30,8 KiB (42% de redução).

- A compactação e o redimensionamento de https://unimebel.com.ua/image/features/good.png poderiam poupar 9,6 KiB (redução de 79%).
- A compactação e o redimensionamento de https://unimebel.com.ua/image/features/tag.png poderiam poupar 8,1 KiB (redução de 75%).
- A compactação e o redimensionamento de

#### **Desktop**

https://unimebel.com.ua/image/features/guarantee.png poderiam poupar 5,7 KiB (redução de 75%).

- A compactação de https://unimebel.com.ua/image/cache/catalog/massivklasika/marinara-9-260x195.jpg pouparia 2,6 KiB (18% de redução).
- A compactação de https://unimebel.com.ua/image/cache/catalog/gostinnaya/glyancevyestenki-dlya-gostinoj-v-interere-25-260x195.jpg pouparia 2,5 KiB (17% de redução).
- A compactação de https://unimebel.com.ua/image/cache/catalog/bathroom-260x195.jpeg pouparia 2,3 KiB (17% de redução).

 **6 regras corretas** 

#### **Evitar redirecionamentos da página de destino**

Sua página não tem redirecionamentos. Saiba mais sobre [como evitar os redirecionamentos da](http://www.review.netguides.eu/redirect.php?url=https%3A%2F%2Fdevelopers.google.com%2Fspeed%2Fdocs%2Finsights%2FAvoidRedirects) [página de destino.](http://www.review.netguides.eu/redirect.php?url=https%3A%2F%2Fdevelopers.google.com%2Fspeed%2Fdocs%2Finsights%2FAvoidRedirects)

# **Ativar compactação**

Você ativou a compactação. Saiba mais sobre [como ativar a compactação](http://www.review.netguides.eu/redirect.php?url=https%3A%2F%2Fdevelopers.google.com%2Fspeed%2Fdocs%2Finsights%2FEnableCompression).

#### **Reduzir o tempo de resposta do servidor**

Seu servidor respondeu rapidamente. Saiba mais sobre a [otimização do tempo de resposta do](http://www.review.netguides.eu/redirect.php?url=https%3A%2F%2Fdevelopers.google.com%2Fspeed%2Fdocs%2Finsights%2FServer) [servidor](http://www.review.netguides.eu/redirect.php?url=https%3A%2F%2Fdevelopers.google.com%2Fspeed%2Fdocs%2Finsights%2FServer).

# **Compactar CSS**

Sua CSS está reduzida. Saiba mais sobre [como reduzir a CSS.](http://www.review.netguides.eu/redirect.php?url=https%3A%2F%2Fdevelopers.google.com%2Fspeed%2Fdocs%2Finsights%2FMinifyResources)

### **Compactar HTML**

Seu HTML está reduzido. Saiba mais sobre como reduzir o HTMLI.

# **Priorizar o conteúdo visível**

Você tem conteúdo acima da dobra com a prioridade correta. Saiba mais sobre [como priorizar o](http://www.review.netguides.eu/redirect.php?url=https%3A%2F%2Fdevelopers.google.com%2Fspeed%2Fdocs%2Finsights%2FPrioritizeVisibleContent) [conteúdo visível](http://www.review.netguides.eu/redirect.php?url=https%3A%2F%2Fdevelopers.google.com%2Fspeed%2Fdocs%2Finsights%2FPrioritizeVisibleContent).